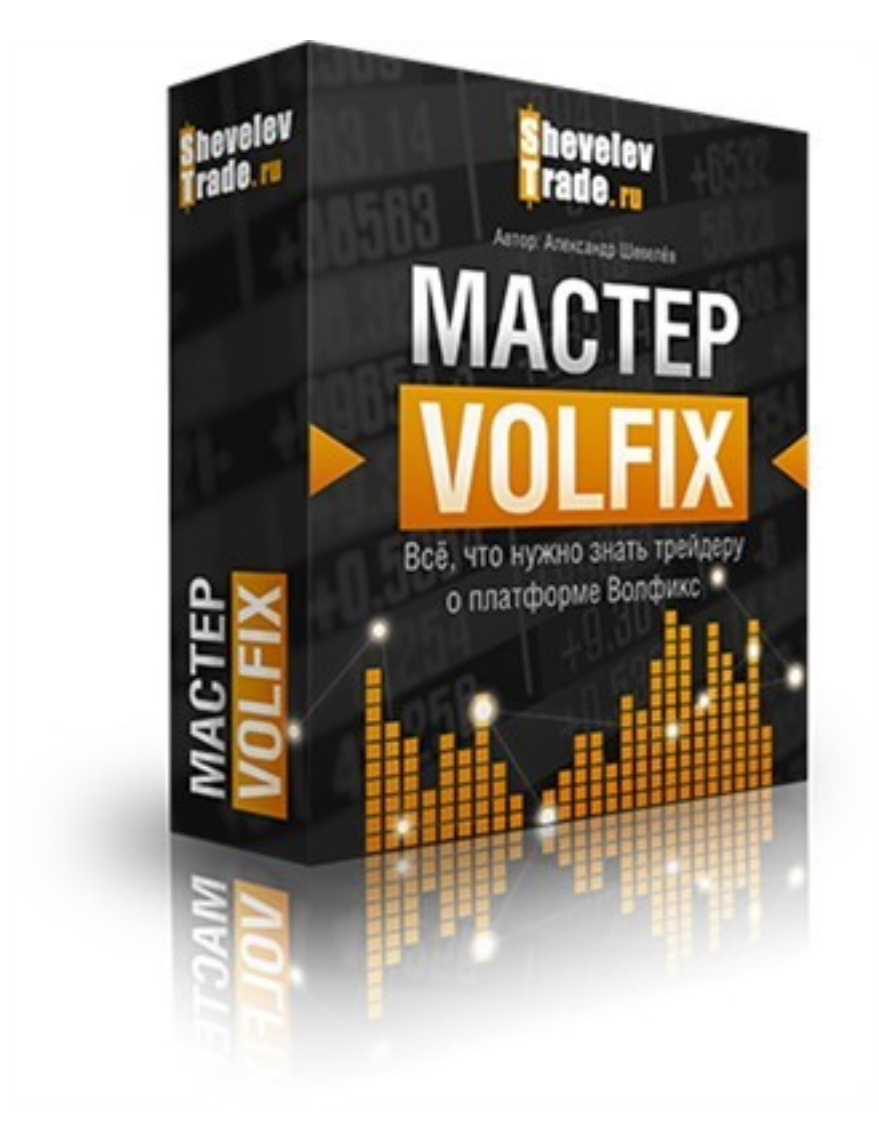

(adsbygoogle = window.adsbygoogle  $||$  []).push( $\{$ });

Что за видеокурс.

Бесплатный видеокурс для трейдеров по работе с торговой платформой Волфикс.

Автор курса Александр Шевелев.

## **Содержание курса.**

- Урок 1. Важность объема в трейдинге.
- Урок 2. Способы визуализации объема.
- Урок 3. Регистрация демо-доступа.
- Урок 4. Главное окно платформы.
- Урок 5. Работа с окнами.
- Урок 6. Панель управления.
- Урок 7. Настройка модулей платформы.
- Урок 8. Работа с уровнями.
- Урок 9. Модуль ClusterProfile.
- Урок 10. Модуль ClusterChart.
- Урок 11. Модуль BoxChart.
- Урок 12. Модуль BarChart.
- Урок 13. Настройка фильтров.
- Урок 14. Установка алертов.
- Урок 15. Работа со счетчиками.
- Урок 16. Окно выставления ордеров.
- Урок 17. Выбор тарифа.
- Урок 18. Дополнительные возможности.

В заключение.

Доступно по e-mail подписке.

**Дополнительную информацию смотрите на сайте бесплатного видеокурса:** 

**Узнать подробности (перейти на страницу бесплатного видеокурса)**

**[&nbsp&nbsp Карточка курса:](redirect/p4479.html)** \* Название: Мастер-Volfix Автор(ы): Шевелев Александр Формат курса: Бесплатный видеокурс

Цена: Бесплатно (по e-mail подписке)

Способы доставки: Скачиваемая версия.

\*-данные карточки курса могут не соответствовать текущим данным о курсе, подробную информацию смотрите на сайте курса

**&nbsp&nbsp Другие курсы автора(ов), издателя:**Ссылки на страницы автора(ов), издателя: **Материальные изменения и в процессителя изменения** в собстановки изменения и в Шевелев Александр

 **Рекламный блок:** (adsbygoogle = window.adsbygoogle || []).push({});